# **libretools - Bug #1297**

# **[ARMv7h] Librechroot freezes when trying to access it**

2017-04-28 10:41 PM - Megver83

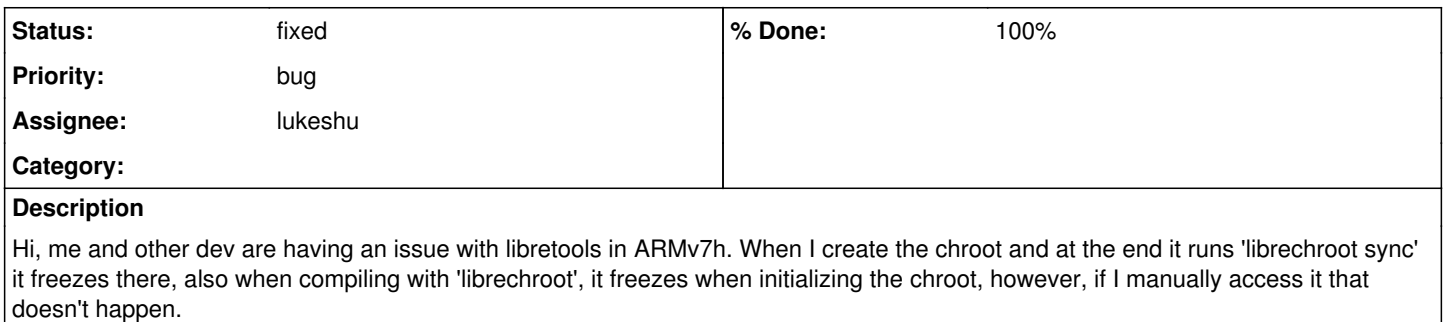

This does not happen with devtools, so it's a matter of libretools.

## **History**

### **#1 - 2017-04-30 09:19 PM - Megver83**

maybe a patch to make devtools work with parabola's repositories could be created, so then devs working on ARM devices would just have to apply it and work there without problems.

### **#2 - 2017-05-02 02:01 AM - lukeshu**

*- Target version changed from Better ARM support to 20170505*

## **#3 - 2017-05-02 06:37 AM - lukeshu**

*- % Done changed from 0 to 90*

*- Status changed from open to in progress*

I'm reasonably sure that this was fixed in<https://git.parabola.nu/packages/libretools.git/commit/?id=dfad28ac247a2cb319de4cb3c91421344c3382d0> and will be fixed in the next release.

## **#4 - 2017-05-02 06:54 AM - lukeshu**

*- % Done changed from 90 to 100*

*- Status changed from in progress to fixed*

confirmed; that change fixes it

#### **#5 - 2017-05-02 03:53 PM - Megver83**

Great! I'll test it. Can you upload the new release of libretools now, plz?

### **#6 - 2017-05-02 06:38 PM - Megver83**

#### ok, so applied the changes and now I get

```
$ LANG=C sudo libremakepkg
.==> Initializing the chroot...
  |  ==> Syncing copy [megver83] with root copy
   /usr/bin/librechroot: line 135: : No such file or directory
  |  /usr/bin/librechroot: line 136: sync_chroot: command not found
```